# Langtitel der Diplomarbeit evtl. über mehrere Zeilen, falls der Titel so lang ist

Untertitel der Diplomarbeit, falls vorhanden

## Diplomarbeit

zur Erlangung des akademischen Grades eines Magisters der Naturwissenschaften

an der Karl-Franzens-Universität Graz

vorgelegt von

Vorname NACHNAME

am Institut für Mathematik und Wissenschaftliches Rechnen Begutachter: TitelBlabla Vorname Nachname

Graz, 201x

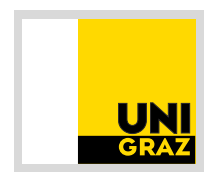

## <span id="page-1-0"></span>Abstract

## **xxx Titel der Arbeit Englisch xxx**

**xxx Untertitel der Arbeit englisch xxx**

xxx Abstract auf Englisch xxx

# <span id="page-2-0"></span>Kurzfassung

## **xxx Titel der Diplomarbeit Deutsch xxx**

**xxx Untertitel der Diplomarbeit**

xxx Abstract auf Deutsch xxx

# Inhalt

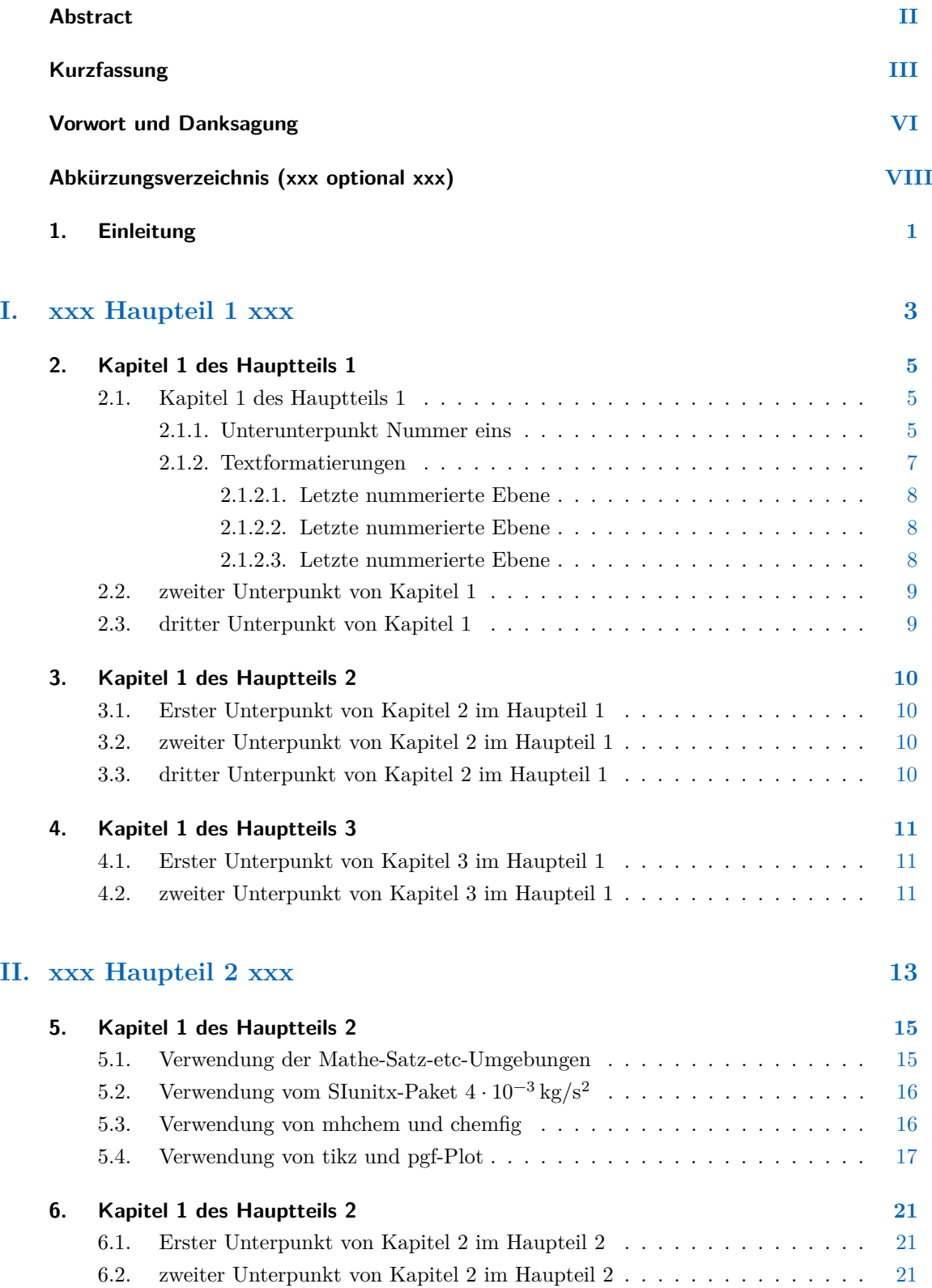

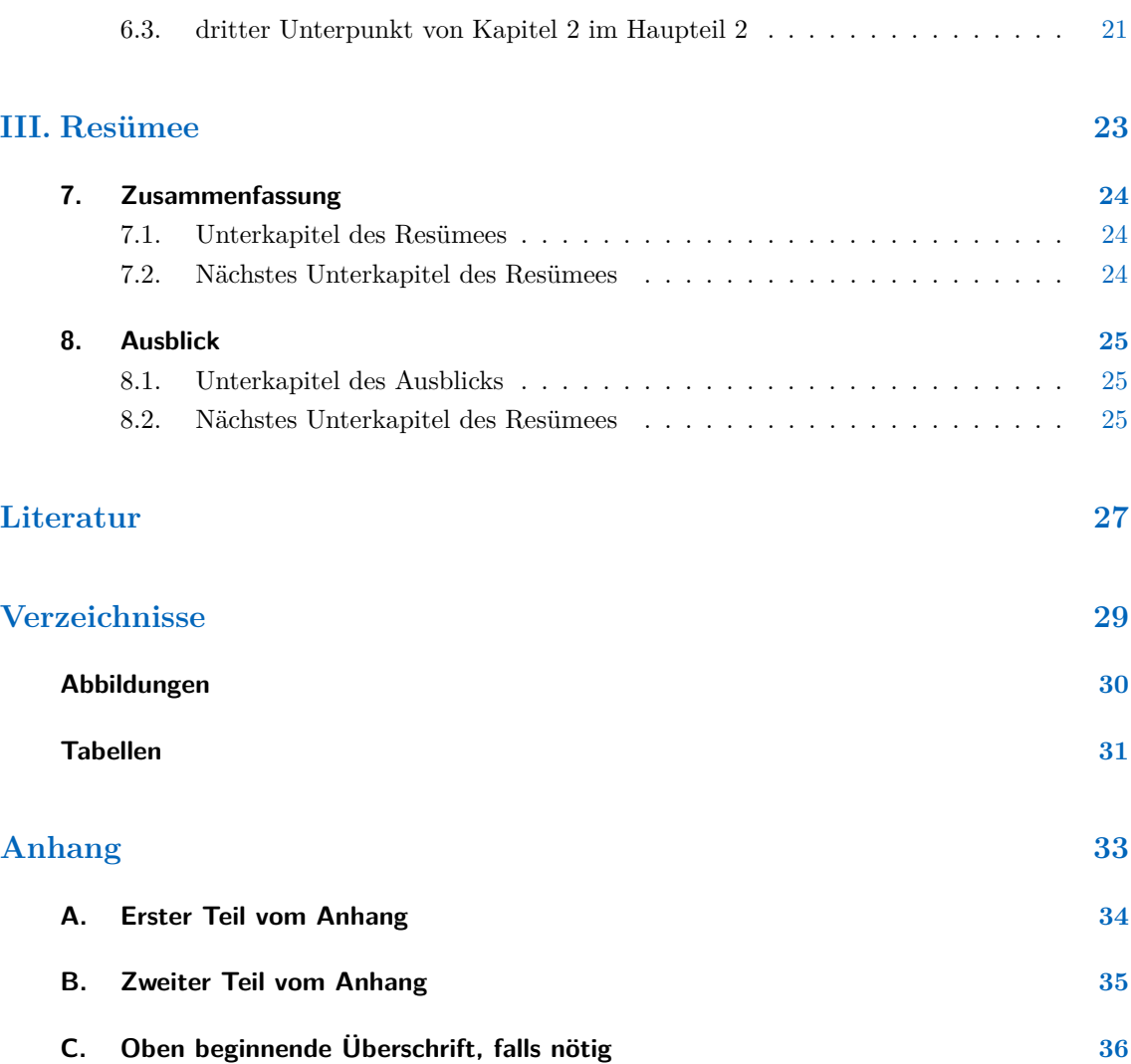

# <span id="page-5-0"></span>Vorwort und Danksagung

xxx Optionales Vorwort mit Danksagung... xxx

## Eidesstattliche Erklärung

Ich erkläre ehrenwörtlich, dass ich die vorliegende Arbeit selbstständig und ohne fremde Hilfe verfasst, andere als die angegebenen Quellen nicht benutzt und die den Quellen wörtlich oder inhaltlich entnommenen Stellen als solche kenntlich gemacht habe. Die Arbeit wurde bisher in gleicher oder ähnlicher Form keiner anderen inländischen oder ausländischen Prüfungsbehörde vorgelegt und auch noch nicht veröffentlicht. Die vorliegende Fassung entspricht der eingereichten elektronischen Version.

Graz, am xxx. xxx 201x

(Max Mustermann)

# <span id="page-7-0"></span>Abkürzungsverzeichnis (xxx optional xxx)

Die folgende Auflistung gibt einen Überblick der wichtigsten in dieser Arbeit vorkommenden Begriffe, Akronyme, Abkürzungen und Formelzeichen:

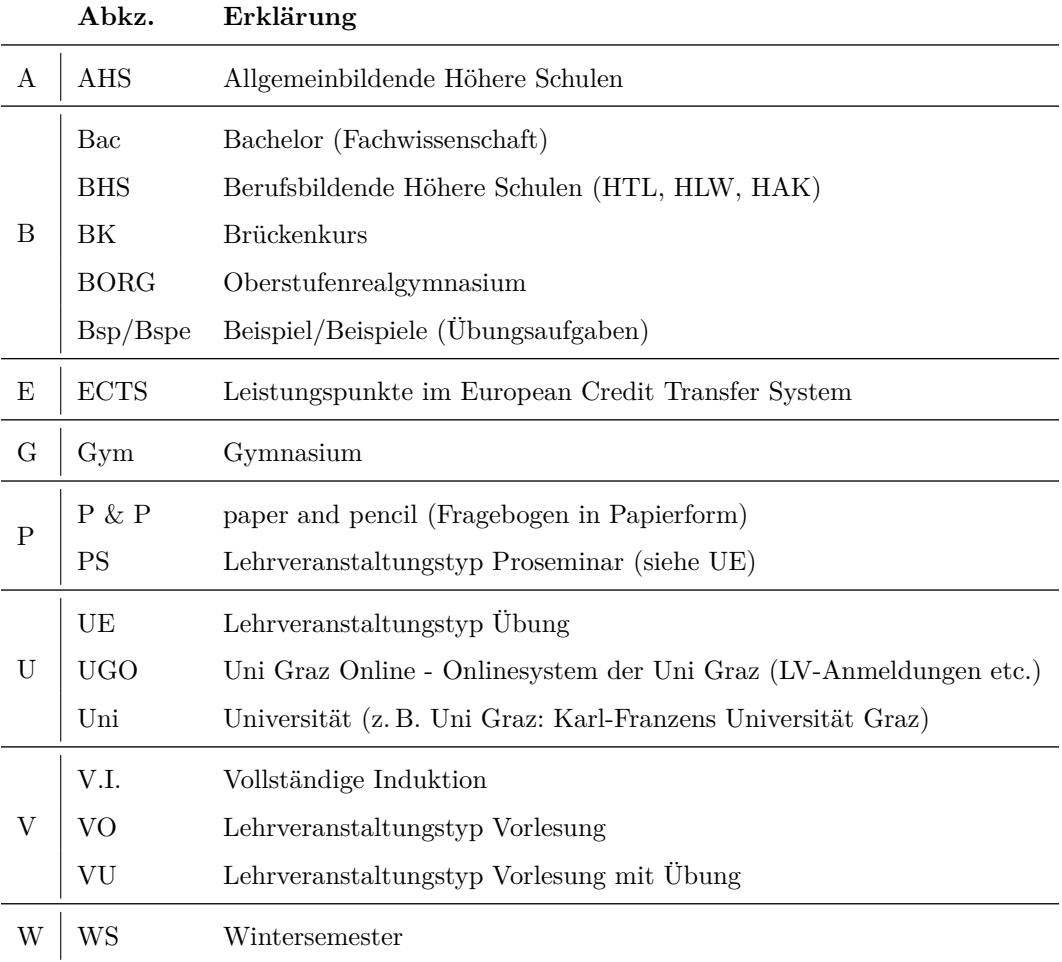

# <span id="page-8-0"></span>1. Einleitung

xxx optionale einleitung des ersten hauptteils

In dieser Arbeit werden xxx behandelt. [\[1\]](#page-35-0) sowie [\[2\]](#page-35-1) und [\[3\]](#page-35-2) und die letzte Quelle [\[4\]](#page-35-3).

Teil I.

<span id="page-10-0"></span>xxx Haupteil 1 xxx

xxx optionale einleitung des ersten hauptteils

In dieser Arbeit werden xxx behandelt. [\[1\]](#page-35-0) sowie [\[2\]](#page-35-1) und [\[3\]](#page-35-2) und die letzte Quelle [\[4\]](#page-35-3).

## <span id="page-12-0"></span>2. Kapitel 1 des Hauptteils 1

#### <span id="page-12-4"></span><span id="page-12-1"></span>2.1. Kapitel 1 des Hauptteils 1

**Tab. 2.1.:** Beispieltabelle: Es ist irgendetwas dargestellt... (Angaben in %)

|                 | Links Mitte      | Rechts                                                                        |
|-----------------|------------------|-------------------------------------------------------------------------------|
| A<br>Blbla<br>X | AHS.<br>und Text | Allgemeinbildende Höhere Schulen<br>etwas weniger Text<br>restliches Alphabet |

#### <span id="page-12-2"></span>2.1.1. Unterunterpunkt Nummer eins

Das ist eine Beispielumgebung usw. Das ist eine Beispielumgebung usw. Das ist eine Beispielumgebung usw. Das ist eine Beispielumgebung usw. Das ist eine Beispielumgebung usw. Das ist eine Beispielumgebung usw. Das ist eine Beispielumgebung usw.

#### **Testüberschrift**

Das ist eine Beispielumgebung usw. Das ist eine Beispielumgebung usw. Das ist eine Beispielumgebung usw. Das ist eine Beispielumgebung usw. Das ist eine Beispielumgebung usw. Das ist eine Beispielumgebung usw. Das ist eine Beispielumgebung usw.

Itemize-Umgebung<sup>[1\)](#page-12-3)</sup>

- as ist eine Beispielumgebung usw.
- as ist eine Beispielumgebung usw.
	- **–** as ist eine Beispielumgebung usw.
	- **–** as ist eine Beispielumgebung usw.
		- ∗ as ist eine Beispielumgebung usw.
		- ∗ as ist eine Beispielumgebung usw.
			- · as ist eine Beispielumgebung usw.

<span id="page-12-3"></span>**<sup>1)</sup>** Eine Testfußnote über mehrere Zeilen. Eine Testfußnote über mehrere Zeilen. Eine Testfußnote über mehrere Zeilen. Eine Testfußnote über mehrere Zeilen. Eine Testfußnote über mehrere Zeilen. Eine Testfußnote über mehrere Zeilen. Eine Testfußnote über mehrere Zeilen.

- $\cdot$   $\,$  as ist eine Beispielumgebung usw.
- · as ist eine Beispielumgebung usw.
- ∗ as ist eine Beispielumgebung usw.
- **–** as ist eine Beispielumgebung usw.
- as ist eine Beispielumgebung usw.

#### Enumerate-Umgebung

- **i)** as ist eine Beispielumgebung usw.
- **ii)** as ist eine Beispielumgebung usw.
	- **a)** as ist eine Beispielumgebung usw.
	- **b)** as ist eine Beispielumgebung usw.
		- **i.** as ist eine Beispielumgebung usw.
		- **ii.** as ist eine Beispielumgebung usw.
			- **A.** as ist eine Beispielumgebung usw.
			- **B.** as ist eine Beispielumgebung usw.
			- **C.** as ist eine Beispielumgebung usw.
		- **iii.** as ist eine Beispielumgebung usw.
	- **c)** as ist eine Beispielumgebung usw.
- **iii)** as ist eine Beispielumgebung usw.

#### <span id="page-14-0"></span>2.1.2. Textformatierungen

Nun folgt eingerückter Text:

Das ist eine Beispielumgebung usw. Das ist eine Beispielumgebung usw. Das ist eine Beispielumgebung usw. Das ist eine Beispielumgebung usw. Das ist eine Beispielumgebung usw. Das ist eine Beispielumgebung usw. Das ist eine Beispielumgebung usw.

Nun folgt zentrierter Text:

Das ist eine Beispielumgebung usw. Das ist eine Beispielumgebung usw. Das ist eine Beispielumgebung usw. Das ist eine Beispielumgebung usw. Das ist eine Beispielumgebung usw. Das ist eine Beispielumgebung usw. Das ist eine Beispielumgebung usw.

Nun folgt linksbündiger Text:

Das ist eine Beispielumgebung usw. Das ist eine Beispielumgebung usw. Das ist eine Beispielumgebung usw. Das ist eine Beispielumgebung usw. Das ist eine Beispielumgebung usw. Das ist eine Beispielumgebung usw. Das ist eine Beispielumgebung usw.

Nun folgt rechtsbündiger Text:

Das ist eine Beispielumgebung usw. Das ist eine Beispielumgebung usw. Das ist eine Beispielumgebung usw. Das ist eine Beispielumgebung usw. Das ist eine Beispielumgebung usw. Das ist eine Beispielumgebung usw. Das ist eine Beispielumgebung usw.

Nun folgt fetter Text: oder mit Befehl **Fett**

**Das ist eine Beispielumgebung usw. Das ist eine Beispielumgebung usw. Das ist eine Beispielumgebung usw. Das ist eine Beispielumgebung usw. Das ist eine Beispielumgebung usw. Das ist eine Beispielumgebung usw. Das ist eine Beispielumgebung usw.**

Nun folgt kursiver Text: oder mit Befehl *Kursiv*

*Das ist eine Beispielumgebung usw. Das ist eine Beispielumgebung usw. Das ist eine Beispielumgebung usw. Das ist eine Beispielumgebung usw. Das ist eine Beispielumgebung usw. Das ist eine Beispielumgebung usw. Das ist eine Beispielumgebung usw.*

Ein abschnitt in rmfamily

Die Webversion des neuen Studienleitfadens für das Studienjahr 2014/15 (Wintersemester und Sommersemester) ist nun verfügbar. Wir empfehlen allen Erstsemestrigen und Studieninteressierten ihn möglichst genau durchzulesen! Die Druckversion ist gerade in Bearbeitung und wird rechtzeitig zur Erstsemstrigenberatung fertig sein.

lmr

Ein abschnitt in sfamily

Die Webversion des neuen Studienleitfadens für das Studienjahr 2014/15 (Wintersemester und Sommersemester) ist nun verfügbar. Wir empfehlen allen Erstsemestrigen und Studieninteressierten ihn möglichst genau durchzulesen! Die Druckversion ist gerade in Bearbeitung und wird rechtzeitig zur Erstsemstrigenberatung fertig sein.

lmr

#### <span id="page-15-0"></span>**2.1.2.1. Letzte nummerierte Ebene**

- <span id="page-15-1"></span>**2.1.2.2. Letzte nummerierte Ebene**
- <span id="page-15-2"></span>**2.1.2.3. Letzte nummerierte Ebene**

### <span id="page-16-2"></span><span id="page-16-0"></span>2.2. zweiter Unterpunkt von Kapitel 1

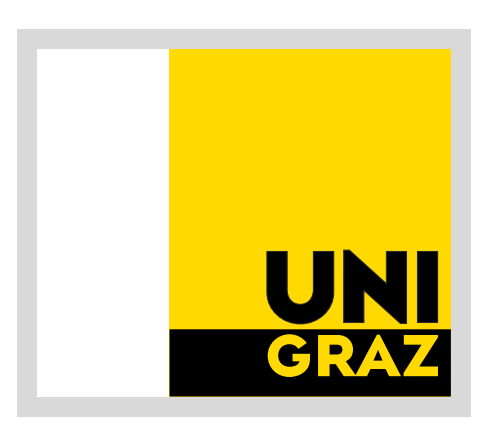

- **Abb. 2.1.:** Logo der Uni Graz (ab 2010 oder so). Das vorige Logo hatte keine hellgraue Begrenzungslinie.
- <span id="page-16-1"></span>2.3. dritter Unterpunkt von Kapitel 1

# <span id="page-17-0"></span>3. Kapitel 1 des Hauptteils 2

- <span id="page-17-1"></span>3.1. Erster Unterpunkt von Kapitel 2 im Haupteil 1
- <span id="page-17-2"></span>3.2. zweiter Unterpunkt von Kapitel 2 im Haupteil 1
- <span id="page-17-3"></span>3.3. dritter Unterpunkt von Kapitel 2 im Haupteil 1

# <span id="page-18-0"></span>4. Kapitel 1 des Hauptteils 3

- <span id="page-18-1"></span>4.1. Erster Unterpunkt von Kapitel 3 im Haupteil 1
- <span id="page-18-2"></span>4.2. zweiter Unterpunkt von Kapitel 3 im Haupteil 1

<span id="page-20-0"></span>Teil II. xxx Haupteil 2 xxx xxx optionale einleitung des zweiten hauptteils

## <span id="page-22-0"></span>5. Kapitel 1 des Hauptteils 2

#### <span id="page-22-1"></span>5.1. Verwendung der Mathe-Satz-etc-Umgebungen

Verwendung der Umgebungen: (Die anweisungen für das Beweis-Ende sind nur nötig, wenn mit den mdframed-Boxen gearbeitet wird (siehe datei: vorspann: umgebungen). Wird stattdessen mit den amsthm-Umgebungen gearbeitet, so macht die beweis-umgebung automatisch das symbol.

**Bsp. 5.1: Umformungen aus Pythagoras**

So wird ein Beispiel formatiert:

$$
a^2 + b^2 = c^2
$$

Daraus ergeben sich die beiden Gleichungen

$$
a = \sqrt{c^2 - b^2}
$$

$$
b = \sqrt{c^2 - a^2}
$$

durch einfache Umformungen (für *a, b, c >* 0).

#### **Definition 5.1: rechtwinkeliges Dreieck**

Ein Dreieck ∆*ABC* heißt rechtwinkelig, wenn es genau einen rechten Winkel (d. h. mit 90°) hat.

#### <span id="page-22-2"></span>**Satz 5.1: Pythagoras**

Es sei ∆*ABC* ein Dreieck. Dann sind folgende beiden Aussagen äquivalent:

- a) ∆*ABC* ist rechtwinkelig.
- b) Es gilt  $a^2 + b^2 = c^2$ , wobei  $a$  und  $b$  die Längen der Katheten sind und  $c$  die Länge der Hypothenuse ist.

#### **Beweis**

Der Beweis des Satz [5.1](#page-22-2) erfolgt durch wildes Gestikulieren. Der Beweis des Satz [5.1](#page-22-2) erfolgt durch wildes Gestikulieren. Der Beweis des Satz [5.1](#page-22-2) erfolgt durch wildes Gestikulieren. Der Beweis des Satz [5.1](#page-22-2) erfolgt durch wildes Gestikulieren.

#### **Beweis**

Der Beweis des Satz [5.1](#page-22-2) erfolgt durch wildes Gestikulieren. Der Beweis des Satz [5.1](#page-22-2) erfolgt durch wildes Gestikulieren. Der Beweis des Satz [5.1](#page-22-2) erfolgt durch wildes Gestikulieren. Der Beweis des Satz [5.1](#page-22-2) erfolgt durch wildes Gestikulieren. Beweis des Satz [5.1](#page-22-2) erfolgt durch wildes Gestikulieren.

#### **Beweis**

Der Beweis des Satz [5.1](#page-22-2) erfolgt durch wildes Gestikulieren. Der Beweis des Satz [5.1](#page-22-2) erfolgt durch wildes Gestikulieren. Der Beweis des Satz [5.1](#page-22-2) erfolgt durch wildes Gestikulieren. Der Beweis des Satz [5.1](#page-22-2) erfolgt durch wildes Gestikulieren.

$$
c = \sqrt{a^2 + b^2}
$$

### <span id="page-23-0"></span>5.2. Verwendung vom Slunitx-Paket  $4 \cdot 10^{-3}$  kg/s<sup>2</sup>

Zahlen und Formeln lassen sich im Text verwenden 25 000 N m, ebenso im Mathemodus  $x = 123\,456\,789\,\mathrm{kg}$  m/s<sup>2</sup> und natürlich auch im abgesetzten Mathe-Modus:

$$
F = 3 \cdot 10^{-4} \frac{\text{m}}{\text{s}^2 \text{kg}}
$$

Nur Zahlen schreibt man als -3 · 10<sup>-7</sup>, nur Einheiten als mol/l.

Mathematische Winkel:

10<sup>°</sup> 12,3<sup>°</sup> 12,3<sup>°</sup> 4,5<sup>°</sup> 1<sup>°2</sup>  $'3''$ 

Grad-Celsius-Angaben: 100 ◦C

Das Paket bietet noch viele weitere Möglichkeiten für Formatierungen hat noch viele weitere Einheiten vordefiniert. Beispielsweise kann man Vorsilben für Einheiten verwenden:

$$
1\,\text{\AA} = 10^{-4}\,\mu\text{m} = 10^{-10}\,\text{m}
$$

#### <span id="page-23-1"></span>5.3. Verwendung von mhchem und chemfig

Einige Strukturformeln mit chemfig

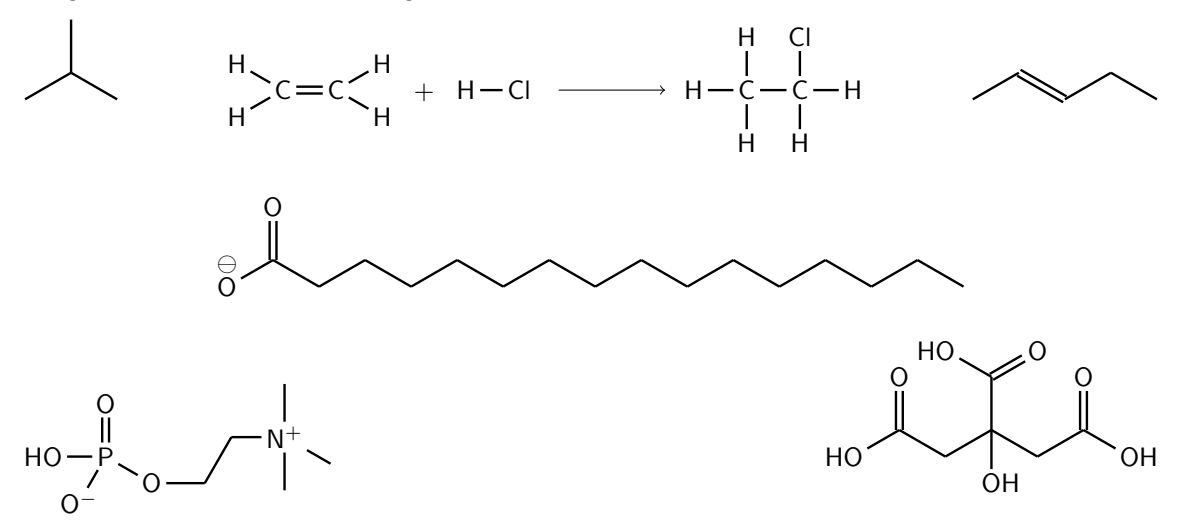

 $\Box$ 

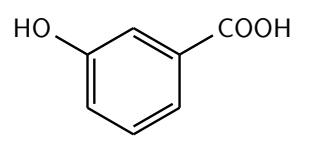

Einige Summenformeln mit mhchem:

 $2 H_2 + O_2 \longrightarrow 2 H_2 O$ 

$$
HAc + H_2O \rightleftharpoons H_3O^+ + Ac^-
$$

C C H

H

C

C H

H

 $\frac{\Theta}{\Theta}$ 

C

## <span id="page-24-0"></span>5.4. Verwendung von tikz und pgf-Plot

Es folgenden einige Typische Beispiele:

#### Funktion mit Raster

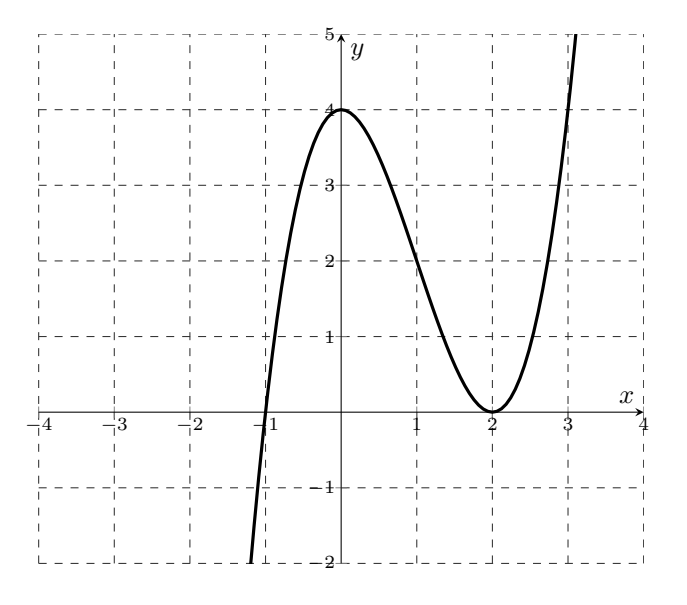

,H

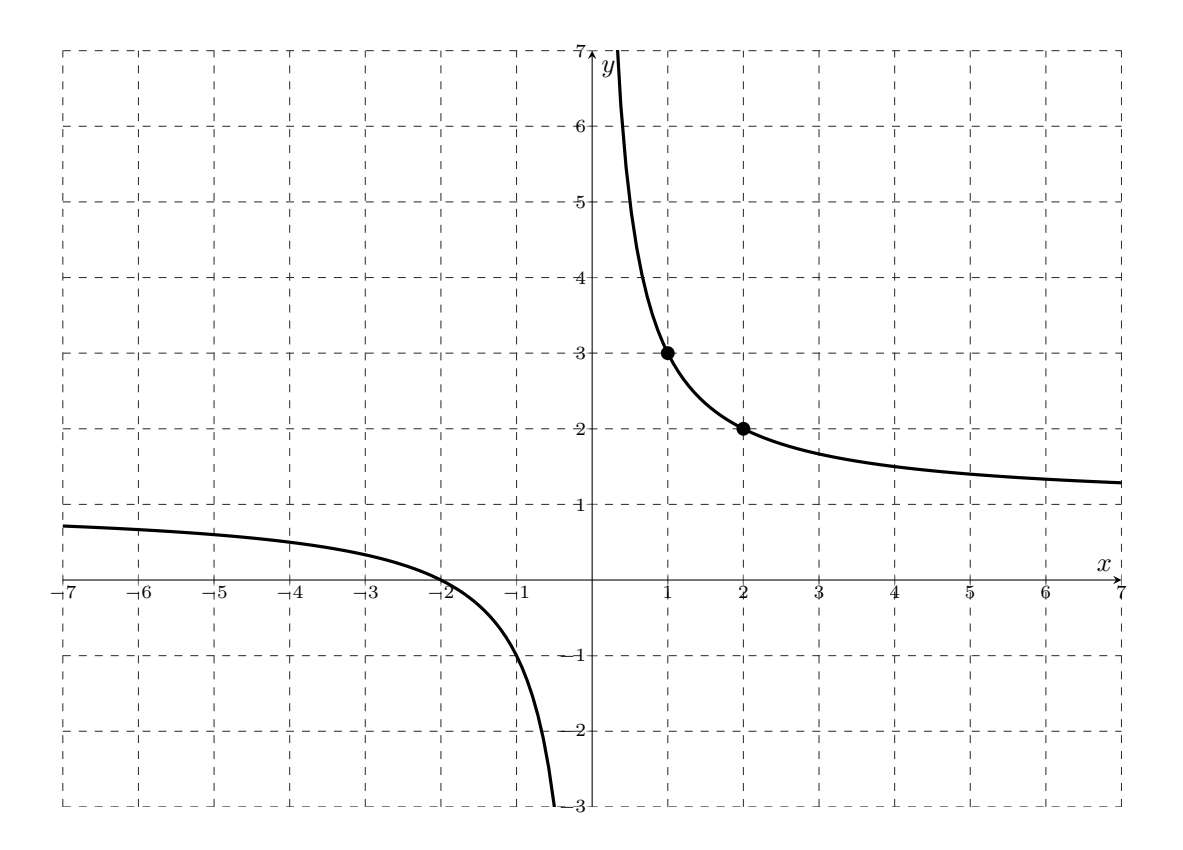

### Exponentialfunktion

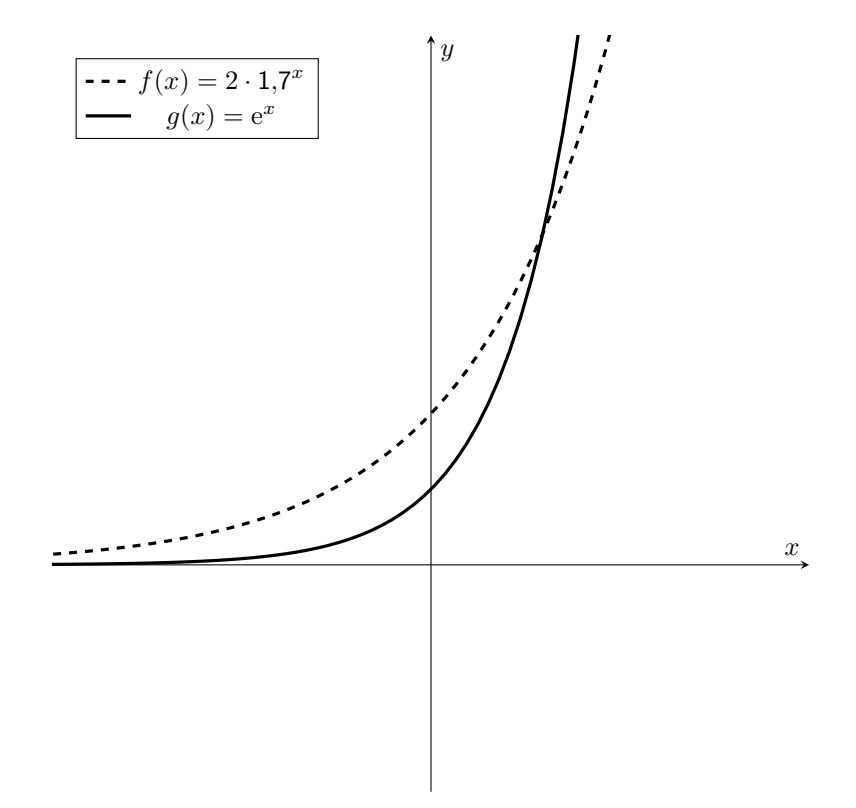

#### Mit Hilfslinien

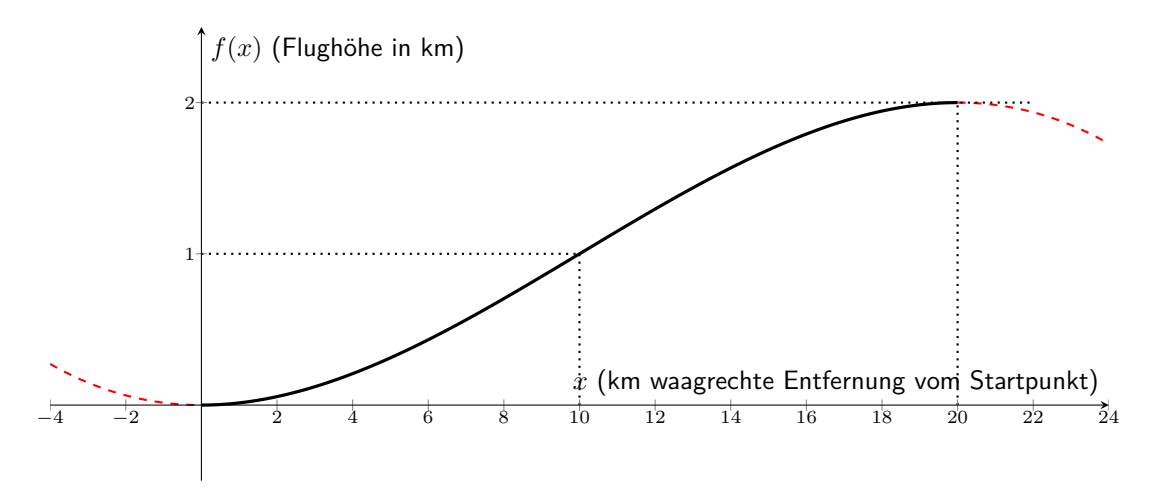

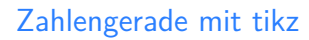

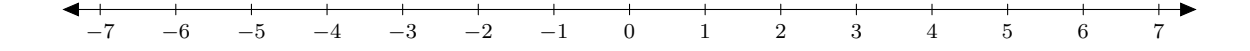

### Komplexe Zahlenebene mit tikz

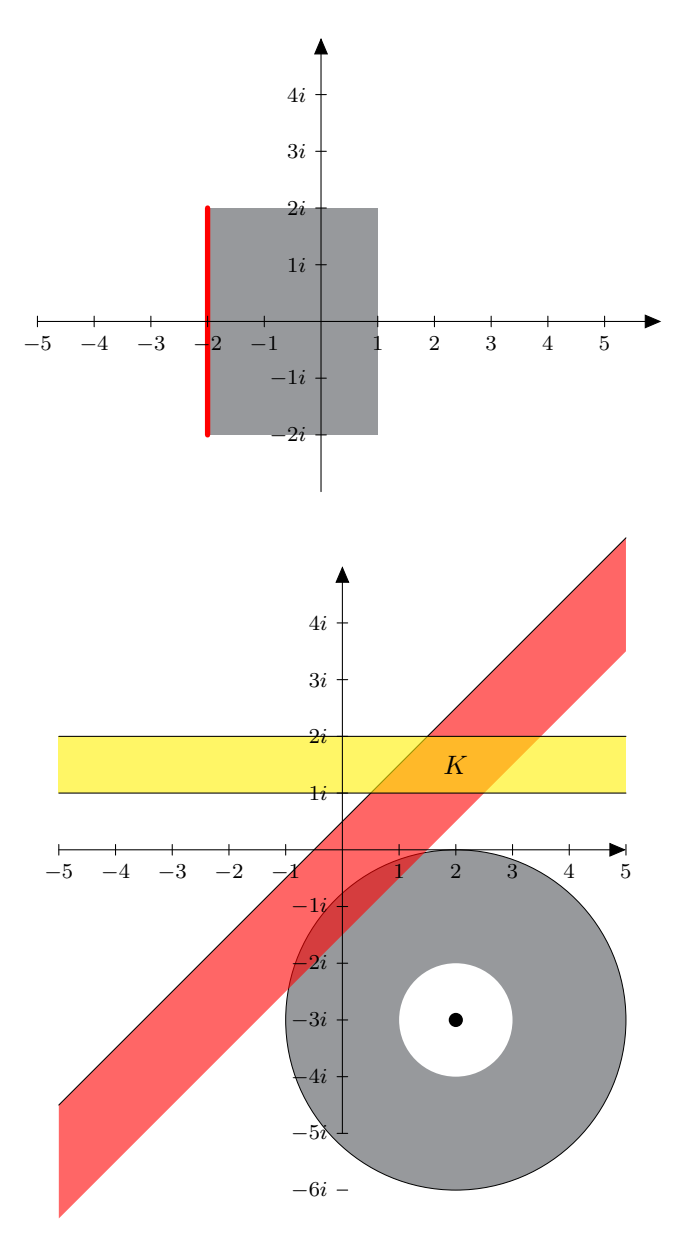

## <span id="page-28-0"></span>6. Kapitel 1 des Hauptteils 2

- <span id="page-28-1"></span>6.1. Erster Unterpunkt von Kapitel 2 im Haupteil 2
- <span id="page-28-2"></span>6.2. zweiter Unterpunkt von Kapitel 2 im Haupteil 2
- <span id="page-28-3"></span>6.3. dritter Unterpunkt von Kapitel 2 im Haupteil 2

Teil III.

<span id="page-30-0"></span>**Resümee** 

# <span id="page-31-0"></span>7. Zusammenfassung

xxx Einleitung des Resümees

## <span id="page-31-1"></span>7.1. Unterkapitel des Resümees

xxx

### <span id="page-31-2"></span>7.2. Nächstes Unterkapitel des Resümees

## <span id="page-32-0"></span>8. Ausblick

xxx Einleitung des Ausblicks (z.B. auf weitere Forschung usw)

### <span id="page-32-1"></span>8.1. Unterkapitel des Ausblicks

xxx

### <span id="page-32-2"></span>8.2. Nächstes Unterkapitel des Resümees

<span id="page-34-0"></span>**Literatur**

## Literatur

- <span id="page-35-0"></span>[1] Christophh Ableitinger. »Demonstrationsaufgaben im Projekt ›Mathematik besser verstehen‹«. In: *Zur doppelten Diskontinuität in der Gymnasiallehrerbildung*. Hrsg. von C Ableitinger, J Kramer und S Prediger. Springer, 2013, S. 17–38.
- <span id="page-35-1"></span>[2] V. Aue, M. Frebor, M. Hohenwarter, M. Liebscher, E. Sattlberger, I. Schirmer, H.-S. Siller, G. Vormayr, M. Weiß und E. Willau. *Die standardisierte schriftliche Reifeprüfung in Mathematik*. Hrsg. von BMUKK. 2013. URL: https://www.bifie.at/system/files/dl/srdp\_ma\_ [konzept\\_2013-03-11.pdf](https://www.bifie.at/system/files/dl/srdp_ma_konzept_2013-03-11.pdf) (abgerufen am 14. Aug. 2013).
- <span id="page-35-2"></span>[3] Albrecht Beutelspacher, Gregor Nickel, Susanne Spies und Gabriele Wickel. *Mathematik Neu Denken: Impulse für die Gymnasiallehrerbildung an Universitäten*. Vieweg+Teubner Verlag, 2011. isbn: 3834816485.
- <span id="page-35-3"></span>[4] BIFIE. *BIFIE Bildungsstandards*. URL: <https://www.bifie.at/bildungsstandards> (abgerufen am 14. Aug. 2013).

<span id="page-36-0"></span>**Verzeichnisse**

# <span id="page-37-0"></span>Abbildungen

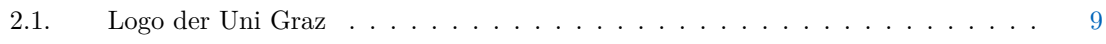

# <span id="page-38-0"></span>Tabellen

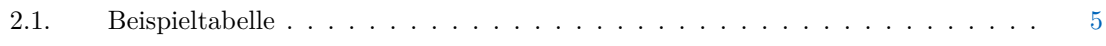

# <span id="page-40-0"></span>**Anhang**

# <span id="page-41-0"></span>Anhang A.

Erster Teil vom Anhang

# <span id="page-42-0"></span>Anhang B.

Zweiter Teil vom Anhang

<span id="page-43-0"></span>Anhang C.

Oben beginnende Überschrift, falls nötig